**SGCI Webinar: Empowering job management in Science Gateways with HTCondor August 9, 2017 Todd Tannenbaum Center for High Throughput Computing Department of Computer Sciences University of Wisconsin-Madison**HICond **ROUGHPUT** 

COMPUTING

# **University of Wisconsin Center for High Throughput Computing**

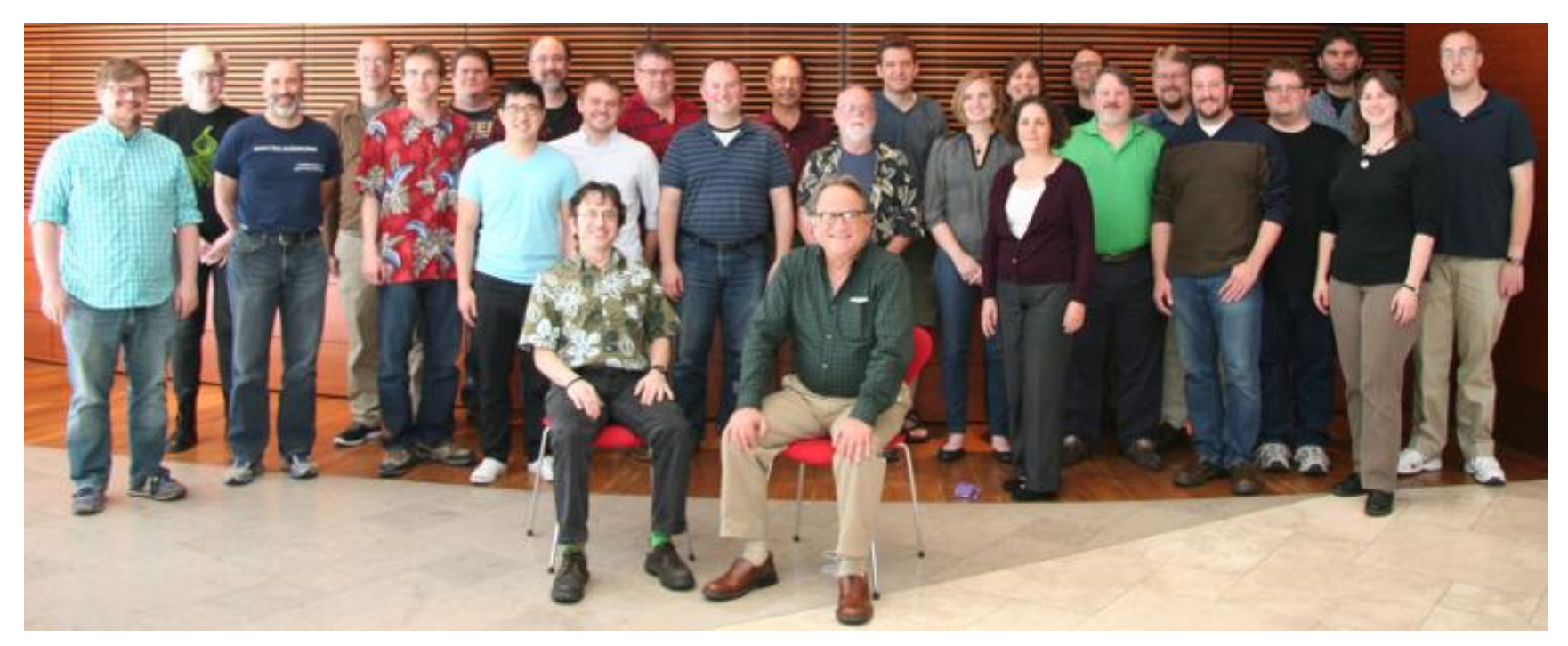

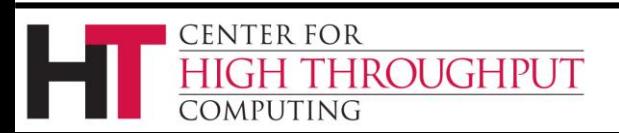

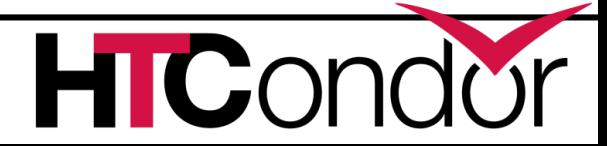

## **HTCondor**

- › Open source distributed high throughput computing
- › Schedule, provision, manage compute resources, containers, jobs, and workflows
- › Primary objective: assist the scientific community with their high throughput computing needs
- › Mature technology…

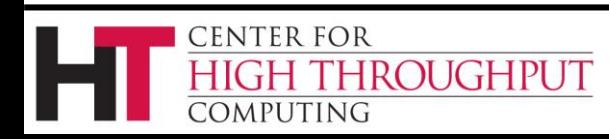

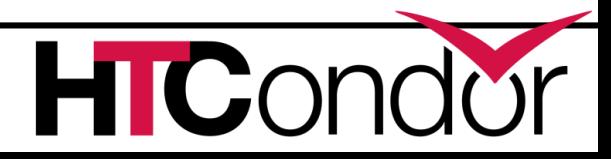

# **Mature… but actively developed**

- › Regular releases, both a stable (bug fixes only) and new features series
- Open source development model
- Evolve to meet the needs of the science community in an ever-changing computing landscape

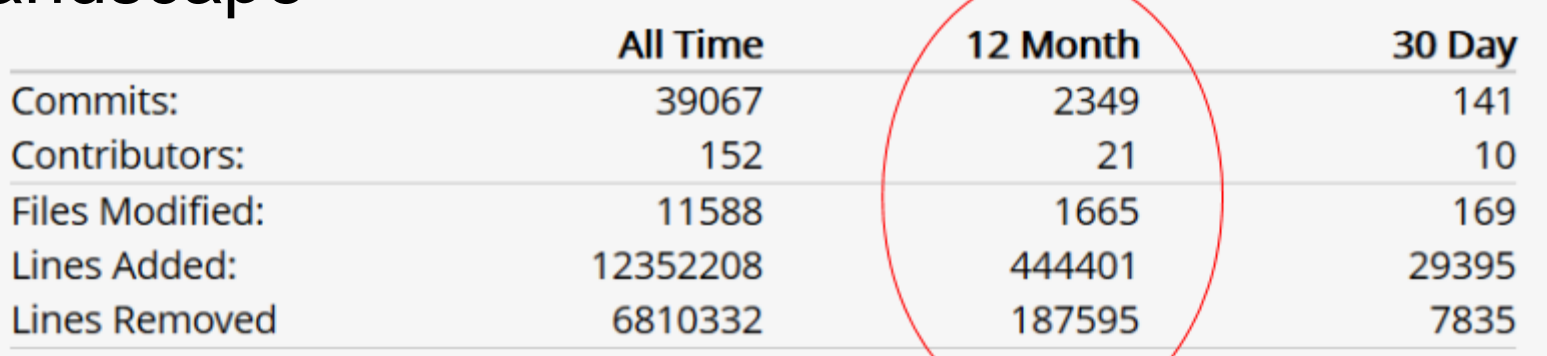

Source: https://www.openhub.net/p/condorproject

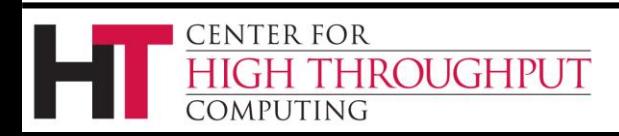

# **Why am I presenting?**

- › Our goal is for folks who work on science gateways to focus on the interaction with the science and scientists, and not worry about provisioning, scheduling, and job/workflow management.
- › Job management work has been done, why reinvent?
- › Many organizations have built gateways on top of HTCondor:

CENTER FOR

*EMPUTING* 

**IROUGHPUT** 

LHC CMS, Pegasus, BMRB, NEOS, Leica, Dreamworks, Hubble Telescope Operations, NOAA, ..

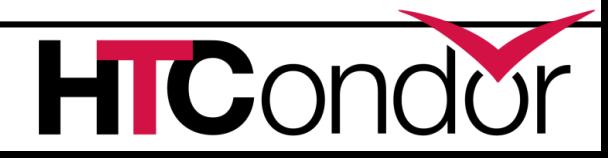

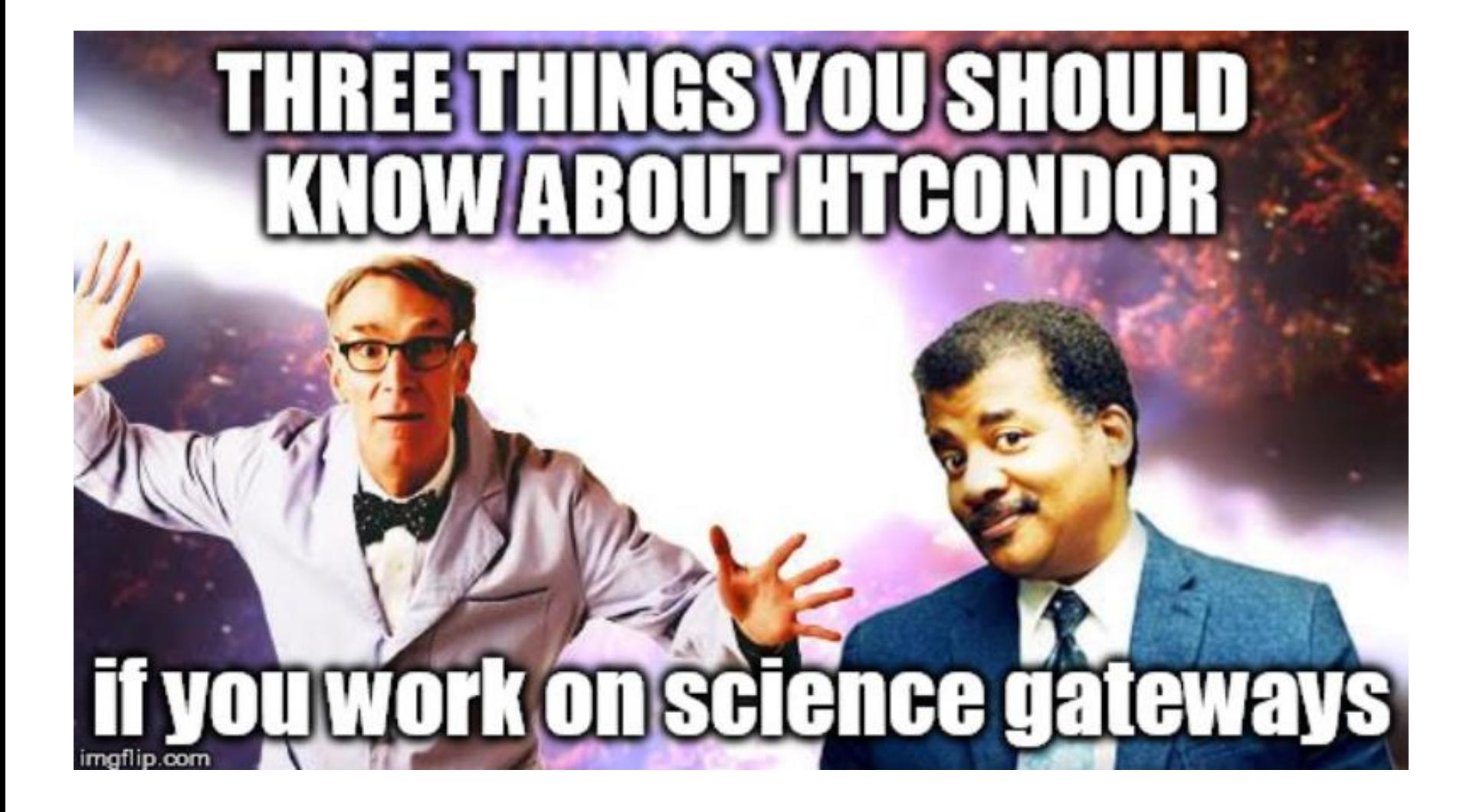

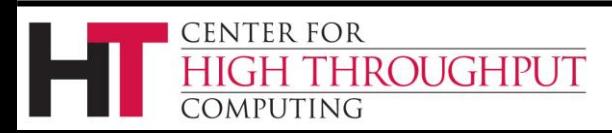

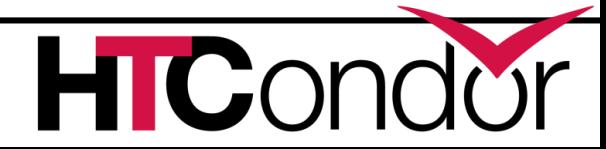

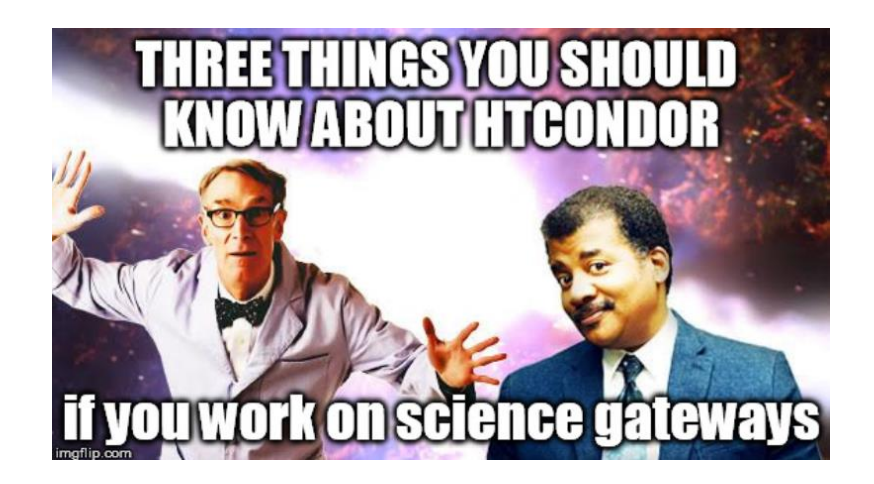

## **Take Away Item #1: HTCondor embodies principle** *"Submit Local, Run Global"*

#### **What does this mean?**

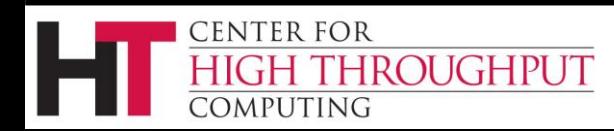

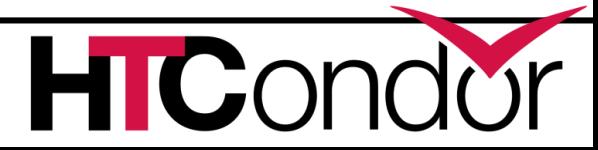

## **Well, HTCondor is different…**

- › Unlike a typical scheduler, HTCondor does *not* require:
	- A shared file system (NFS, Gluster, ...) between submit and execute (worker) nodes
	- Scheduler services installed by root and running as root
	- Unified user logins between submit and execute nodes
	- Full network communication between nodes
	- Static and reliable set of compute servers
- › Result: Once a job is submitted into HTCondor, it can run almost anywhere

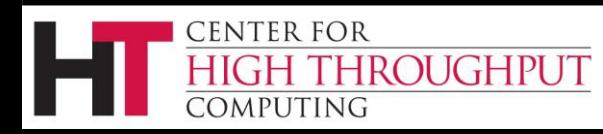

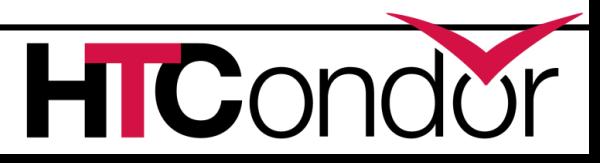

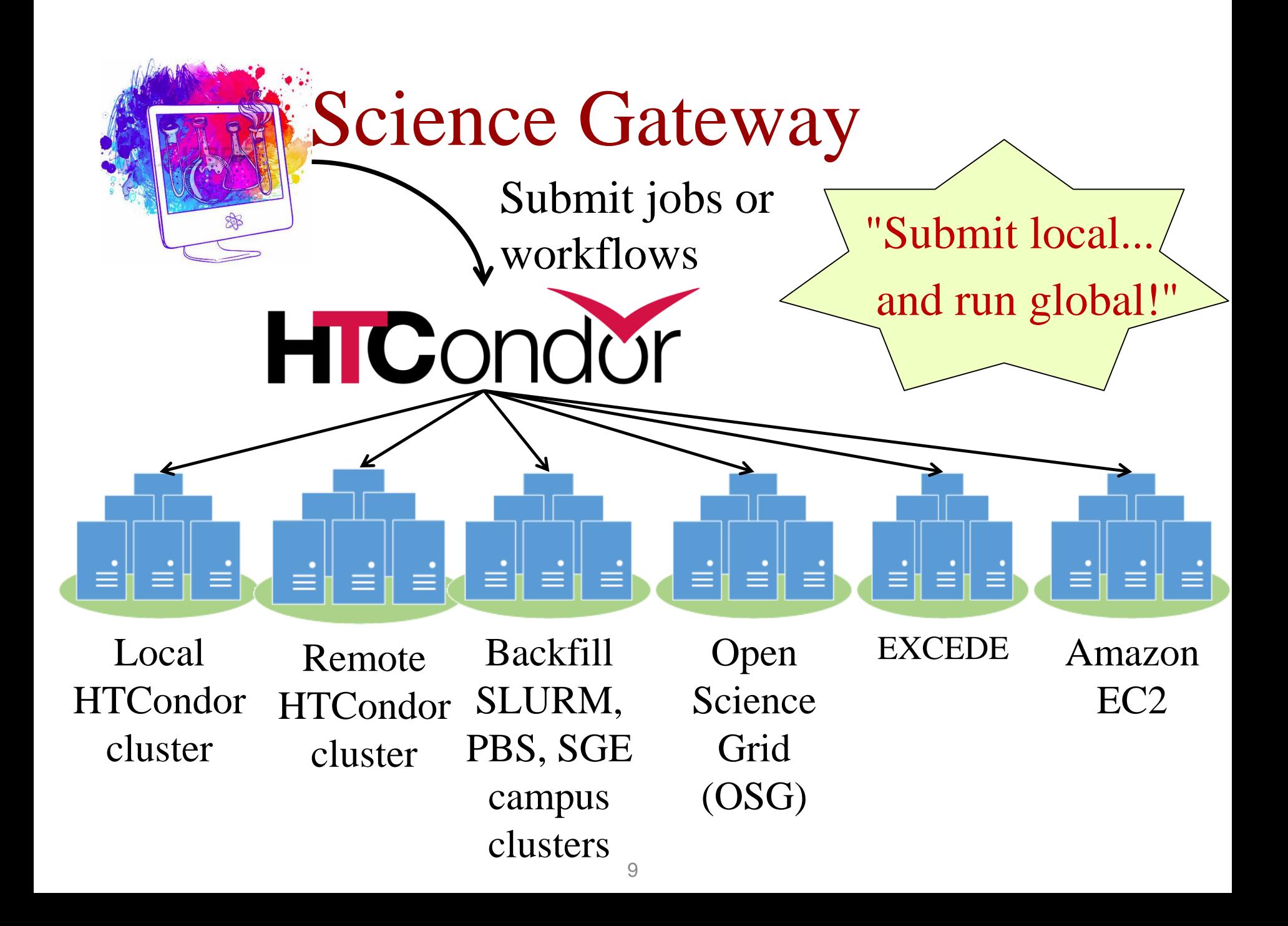

# **Submitting Jobs**

- › Submit a single batch or interactive job, a "bag" of jobs, or a workflow via
	- Command line tools or
	- Python module
- › Can specify resources required, files to transfer (if required) or stream, job priority, submitting user and group, retry policy, …
- › Monitor progress of your remote job via
	- command-line tools
	- Python module
	- streaming stdout / stderr
	- job event log file (both human readable and machine readable)
	- condor\_ssh\_to\_job

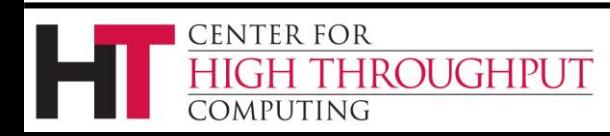

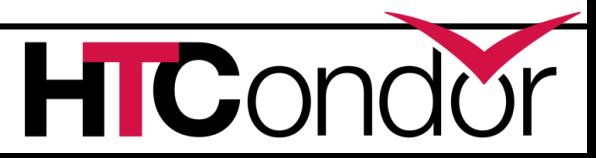

## **Example of a job submit**

% condor submit job.submit

job.submit

```
executable = analyze.exe
arguments = file.in file.out
transfer input files = file.in
log = job.logqueue 1
```
## **Example of a bag of 500 jobs with InitialDir**

(submit\_dir)/

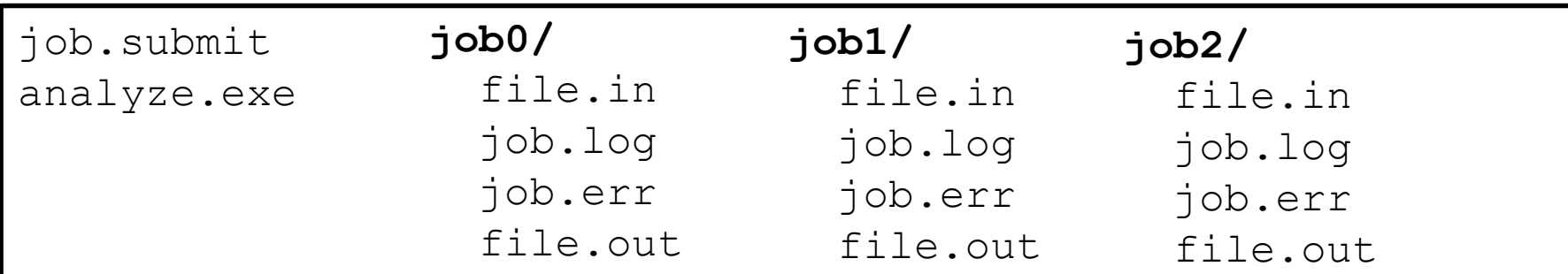

job.submit

```
executable = analyze.exe
initialdir = job$(ProcId)
arguments = file.in file.out
transfer input files = file.in
log = job.logerror = job.err
queue 500
```
## **Workflows with condor\_dagman Basic DAG input file: JOB nodes, PARENT-CHILD edges**

my.dag

- JOB **A** A.sub
- JOB **B1** B1.sub
- JOB **B2** B2.sub
- JOB **B3** B3.sub
- JOB **C** C.sub
- PARENT **A** CHILD **B1 B2 B3**
- PARENT **B1 B2 B3** CHILD **C**

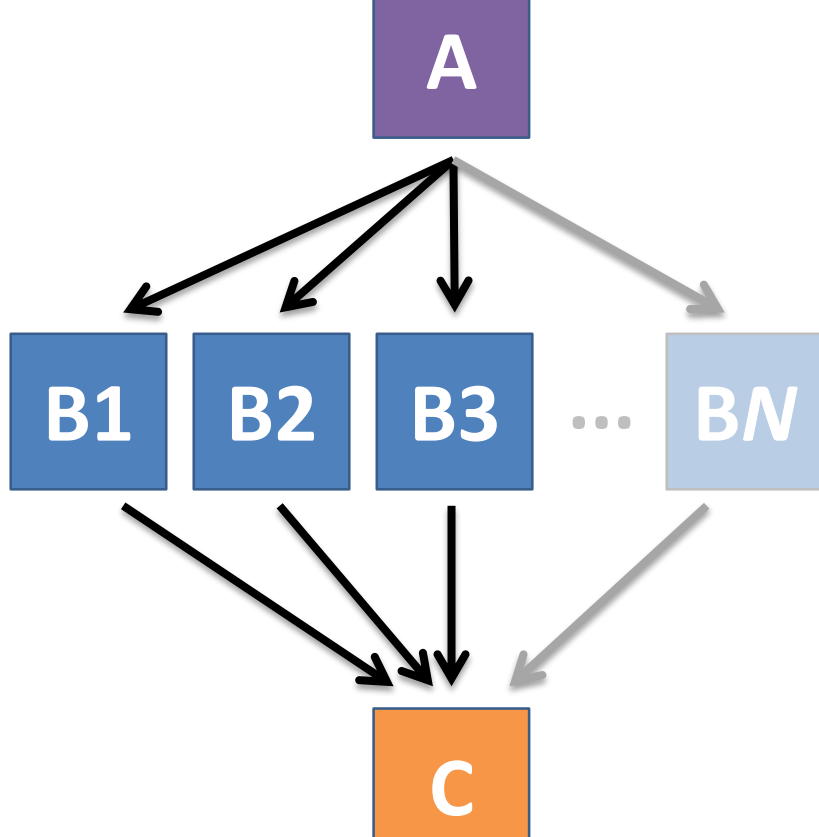

[HTCondor Manual: DAGMan Applications > DAG Input File](https://research.cs.wisc.edu/htcondor/manual/current/2_10DAGMan_Applications.html#SECTION003105000000000000000)

## **Submitting a DAG to the queue**

------------------------------------------------------------------

### • Submission command: **condor\_submit\_dag** *dag\_file*

#### \$ **condor\_submit\_dag my.dag**

File for submitting this DAG to HTCondor : mydag.dag.condor.sub Log of DAGMan debugging messages : mydag.dag.dag.dagman.out Log of HTCondor library output : mydag.dag.lib.out Log of HTCondor library error messages : mydag.dag.lib.err Log of the life of condor dagman itself : mydag.dag.dagman.log

Submitting job(s). **1 job(s) submitted to cluster 87274940.** ------------------------------------------------------------------

- 
- 
- 
- 
- 

#### [HTCondor Manual: DAGMan](https://research.cs.wisc.edu/htcondor/manual/current/2_10DAGMan_Applications.html#SECTION003105000000000000000) > DAG

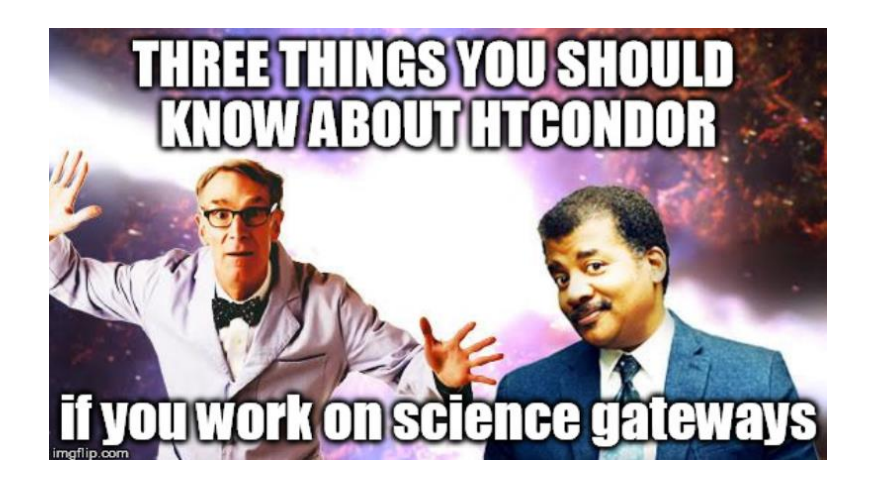

## **Take Away Item #2: Leverage the fact that HTCondor is a NoSQL database!**

#### **What does this mean?**

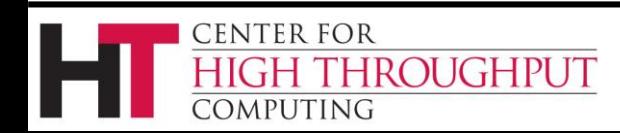

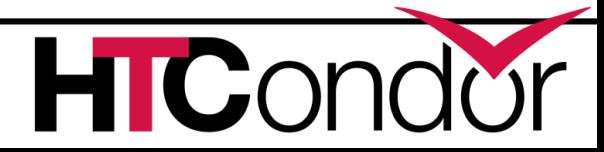

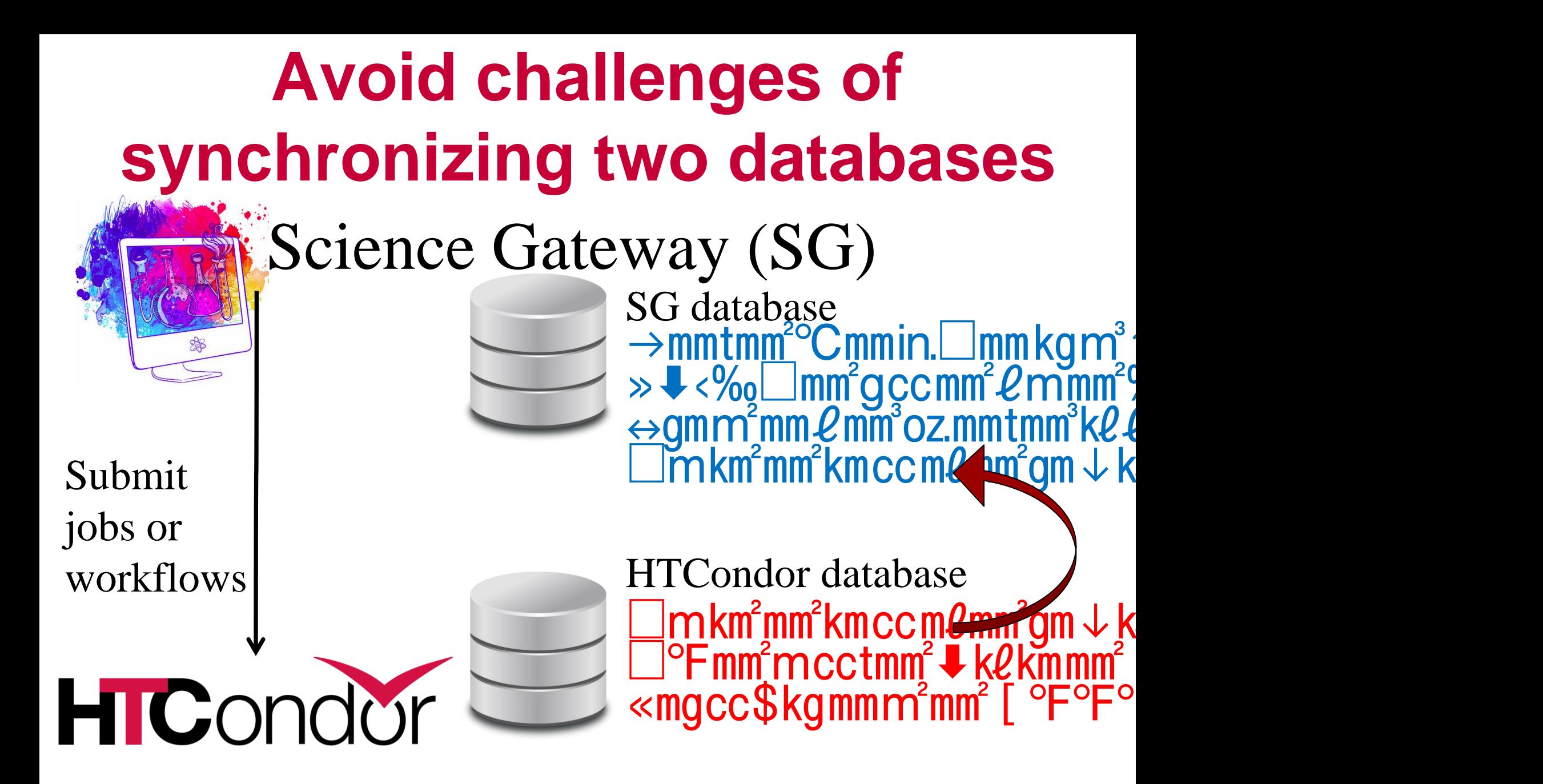

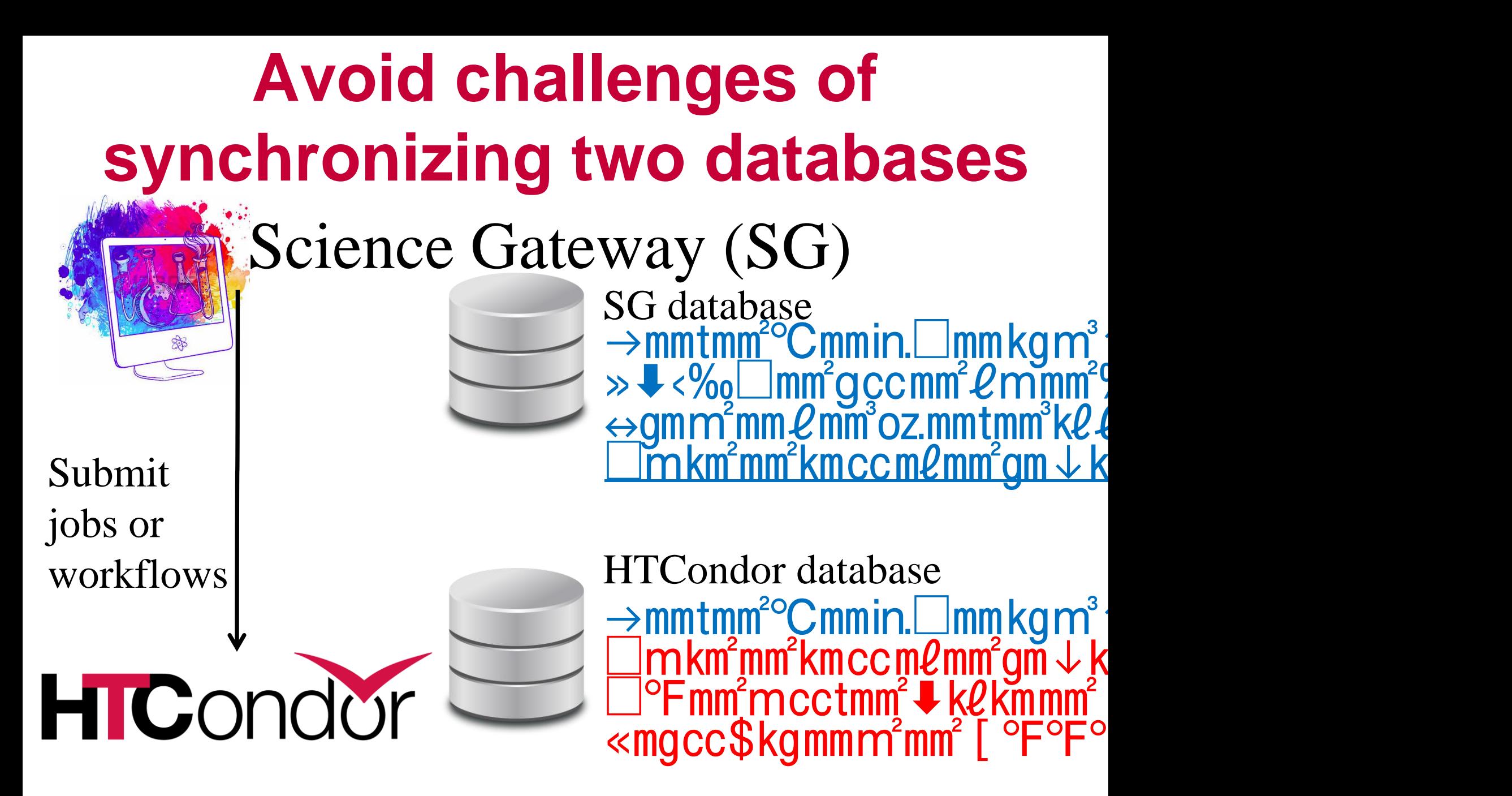

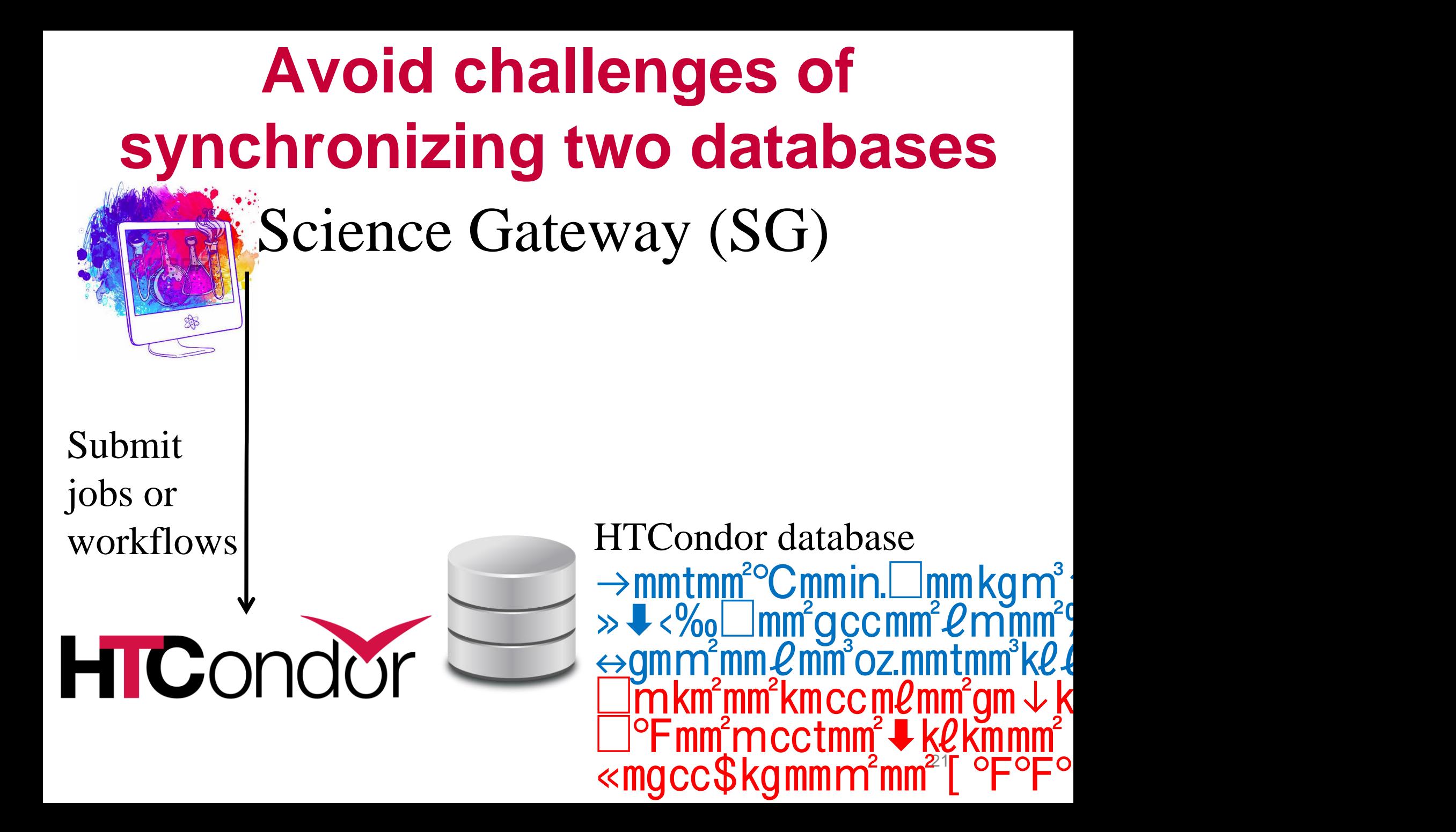

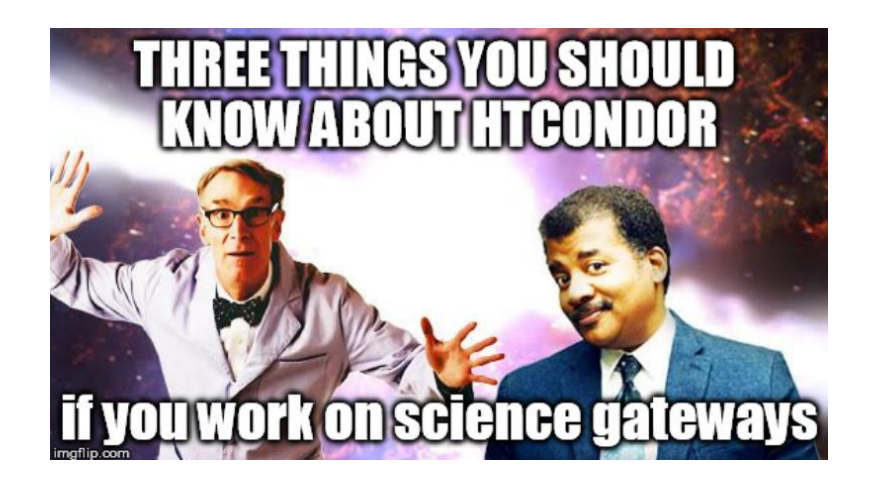

# **Take Away Item #3: We've already done the work to handle job management** *for you!*

### **What does this mean?**

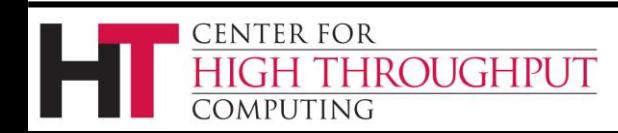

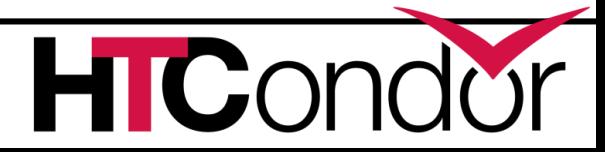

# *For me?* **Yes, for you!**

- › HTCondor is open source, funded primarily by NSF, developed within a University computing center
	- Proven, mature, but actively evolving
	- Multiple options for support
	- If you give HTCondor your workflow, many ways we can schedule and monitor. Doesn't already do something you need? Lets talk!

#### › **Helping the scientific community is our primary focus.**

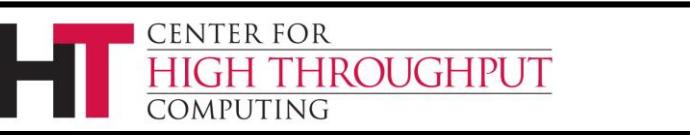

## **Thank You!**

## **Questions?**

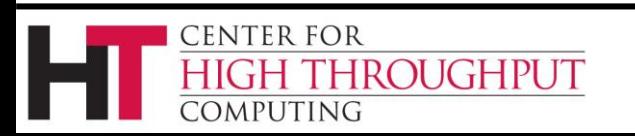

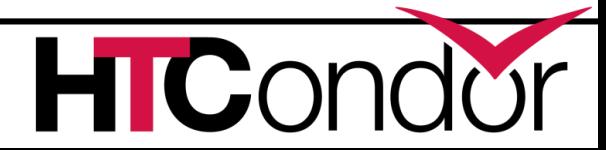